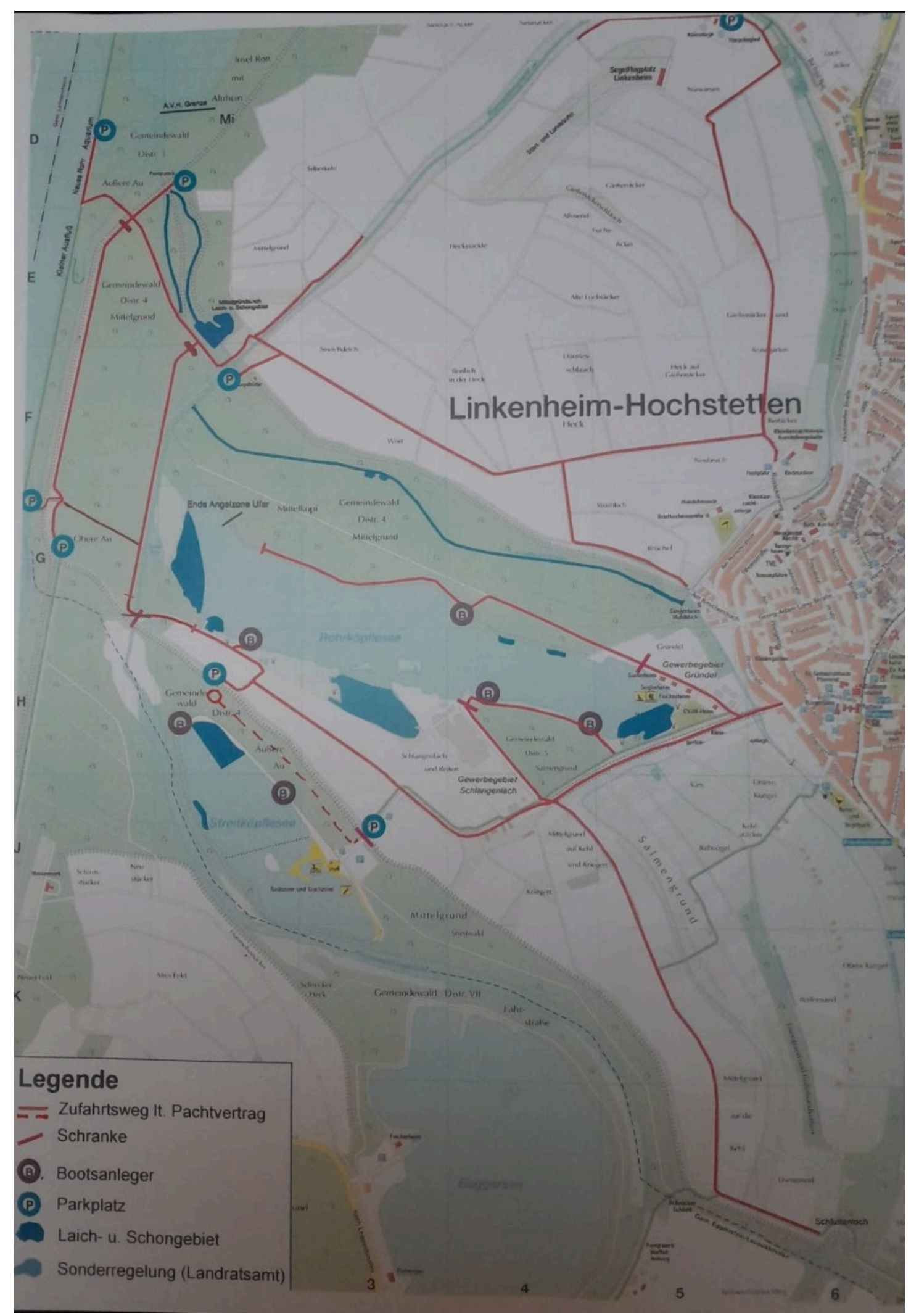

Erstellt in Photo-to-PDF One Click Converter. Hier herunterladen: https://firehawk.ai/phototopdf/